Convolutional Networks

 $\overline{\phantom{a}}$ 

# **CSCI 447/547 MACHINE LEARNING**

[Slides adapted from Towards Data Science](https://towardsdatascience.com/applied-deep-learning-part-4-convolutional-neural-networks-584bc134c1e2)

## Outline

i

- **Overview**
- **Architecture**
- **Intuition**
- **Example**
- **Visualization**

## **Overview**

#### **Detects low level features**

- Uses these to form higher and higher level features
- **Computationally efficient** 
	- Convolution and pooling operations
		- Parameter sharing
- **Primarily used on images, but has been** successful in other areas as well

**E "Several" convolutional and pooling layers** followed by fully connected neural network layers

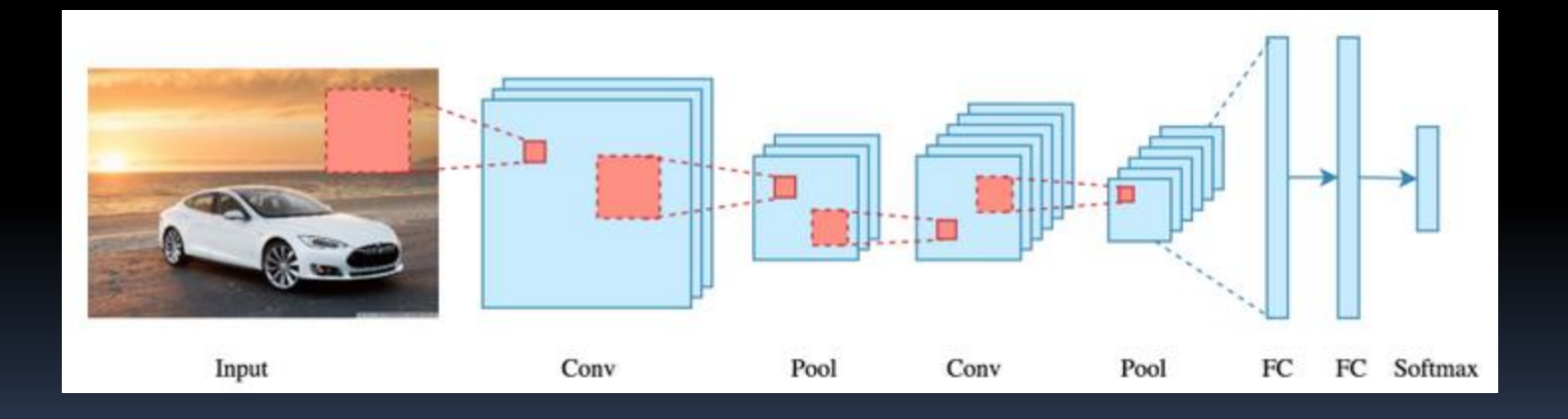

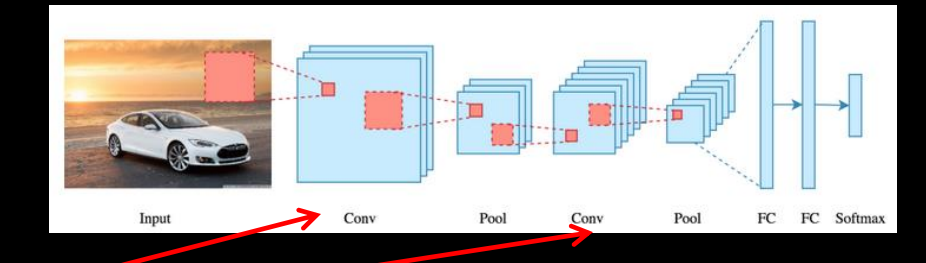

Convolution

- Filter or kernel applied to input data
- Output is a feature map
	- Based on the type of filter used
- **Filter is slid over area of input.** 
	- Values in filter multiplied by values in input and then summed together to produce one output

Receptive Field

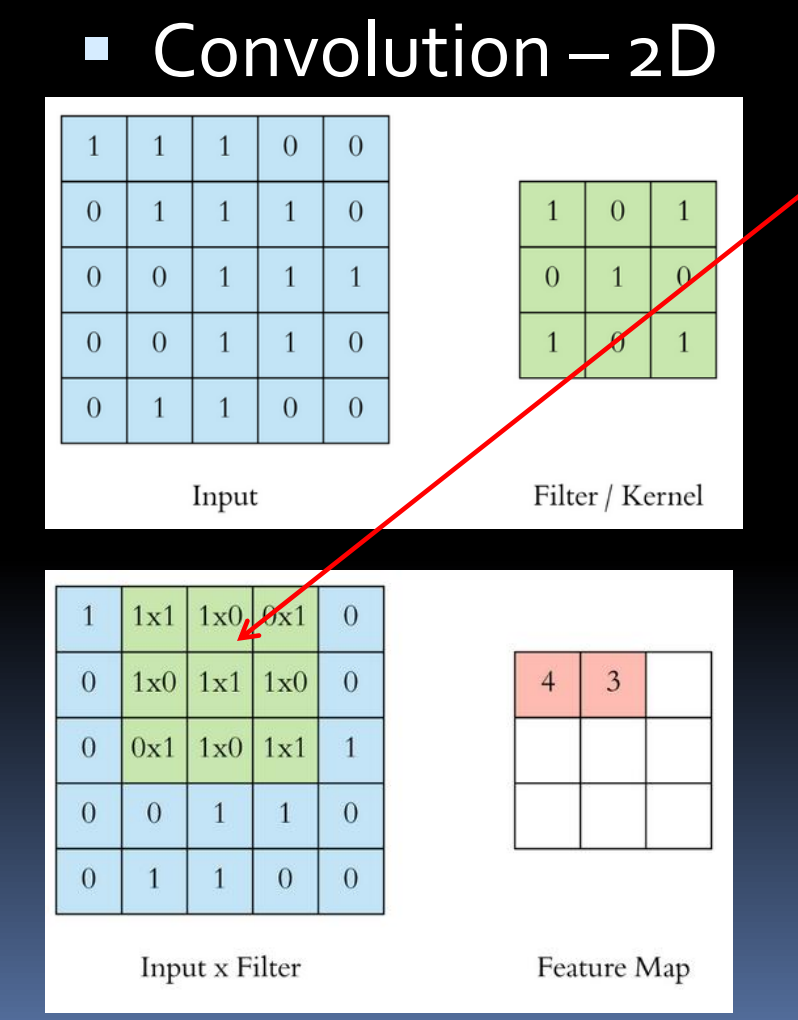

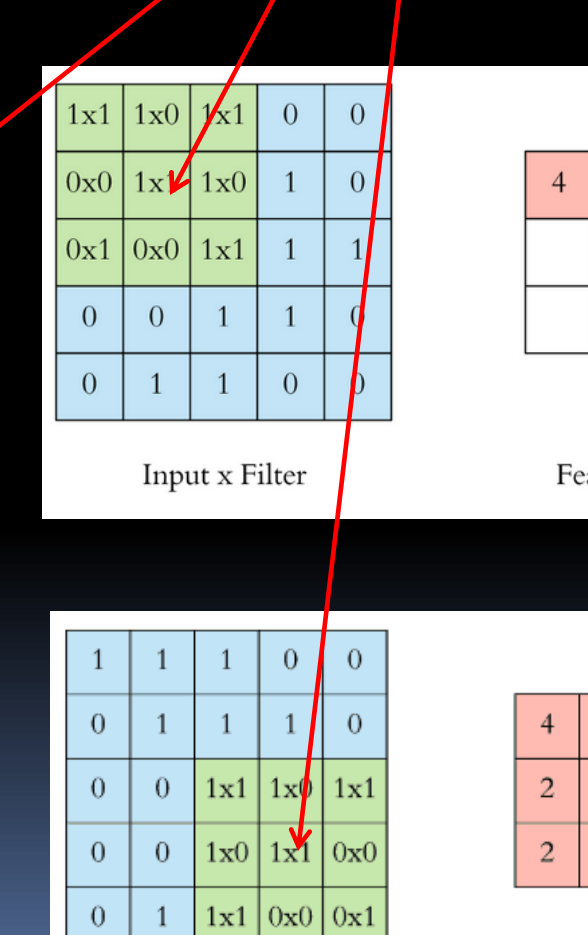

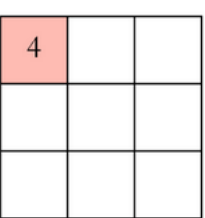

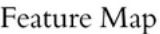

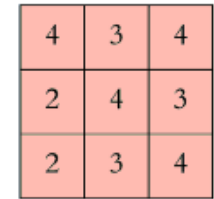

 $\Box$ 

### Convolution – 3D

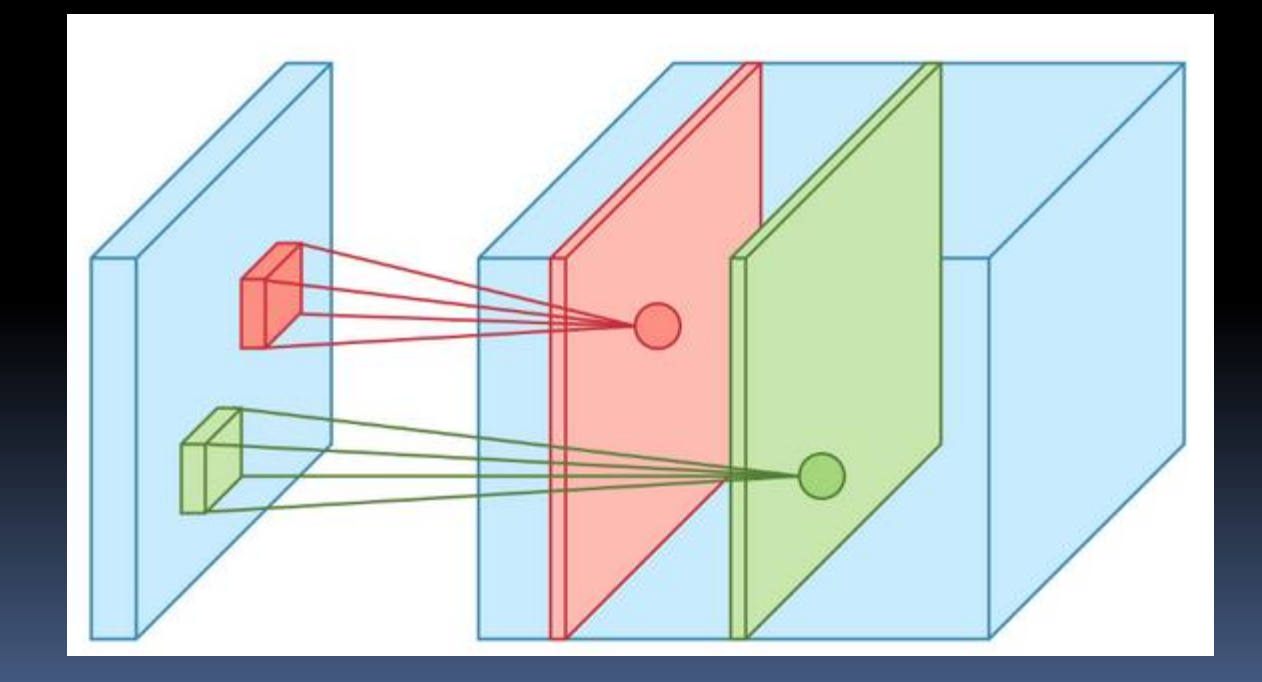

### **Non-Linearity**

- Results of convolution operation passed through an activation function
	- e.g. ReLU
- **Stride**

- How much the filter is moved at each step
- Padding or not
	- Fill external boundary with 0's or neighboring value

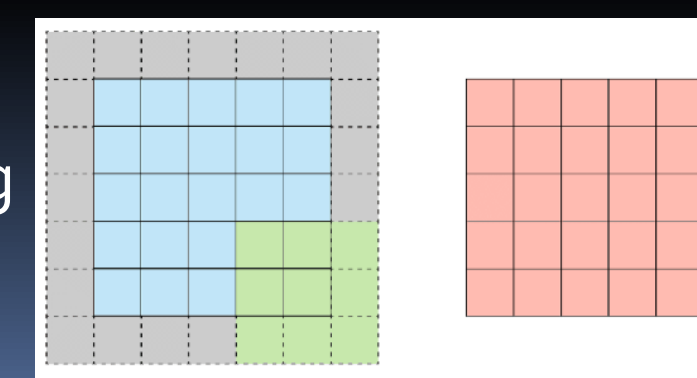

Stride 1 with Padding

Feature Map

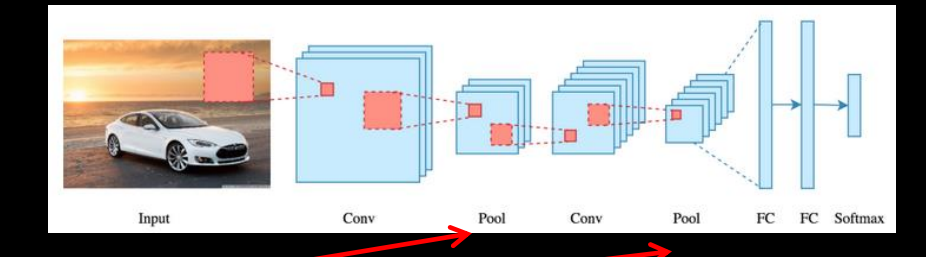

**Pooling** 

- Reduces dimensionality
- Most common is max pooling, can use average pooling also
- **Still specify stride**

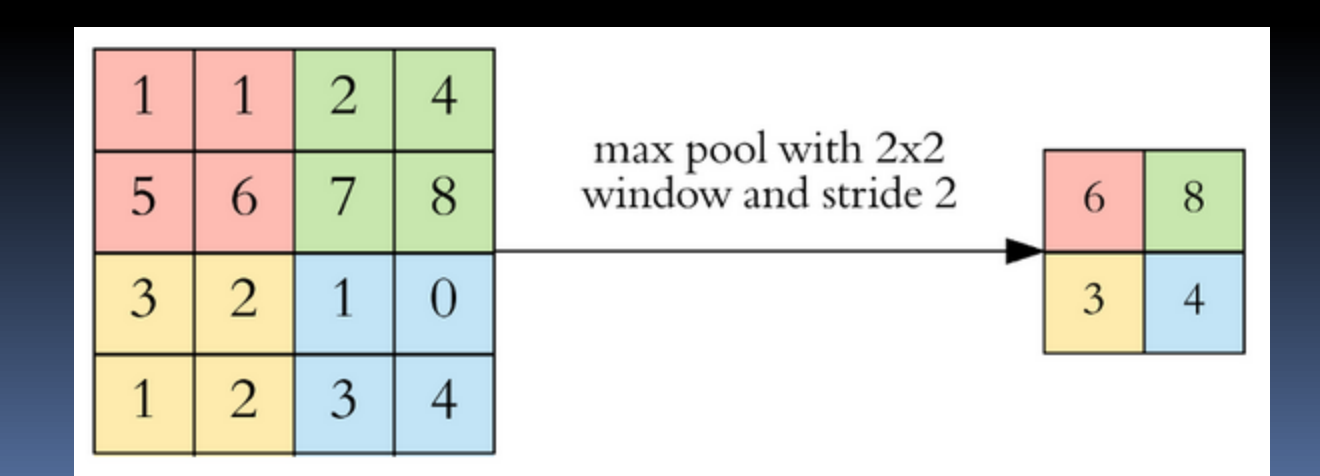

- **Hyperparameters** 
	- □ Filter size
	- Filter count
	- Stride

İ

Padding

- Fully connected layers
	- Same as a deep network
	- Flatten output of convolution and pooling to get vector input
- **Training**

- Backpropagation with gradient descent
- **EXP** More involved than fully connected networks
	- [https://www.jefkine.com/general/2016/09/05/backpropag](https://www.jefkine.com/general/2016/09/05/backpropagation-in-convolutional-neural-networks/) [ation-in-convolutional-neural-networks/](https://www.jefkine.com/general/2016/09/05/backpropagation-in-convolutional-neural-networks/)
	- <https://grzegorzgwardys.wordpress.com/2016/04/22/8/>
- **Filter values are weights, and are adjusted during** backpropagation

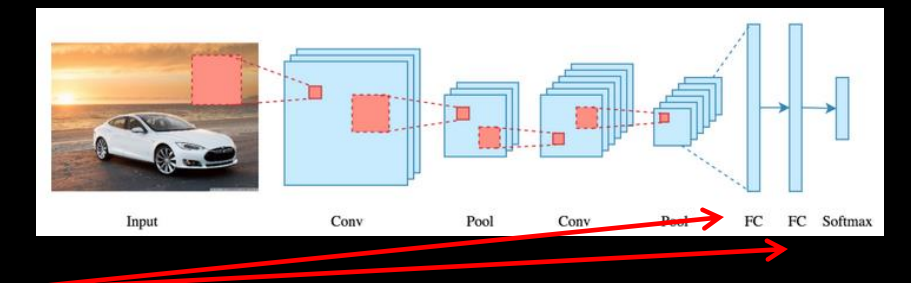

## Intuition

- Convolution + pooling layers perform feature extraction
	- Earlier layers detect low level features
	- Later layers combine low level into high level features
- Fully connected layers perform classification

## Intuition

- **Perspectives** 
	- **Example 2 Convolution in Image Processing**
	- Weight Sharing in Neural Networks

## Intuition: Image Processing

#### **EX Convolution Operators**

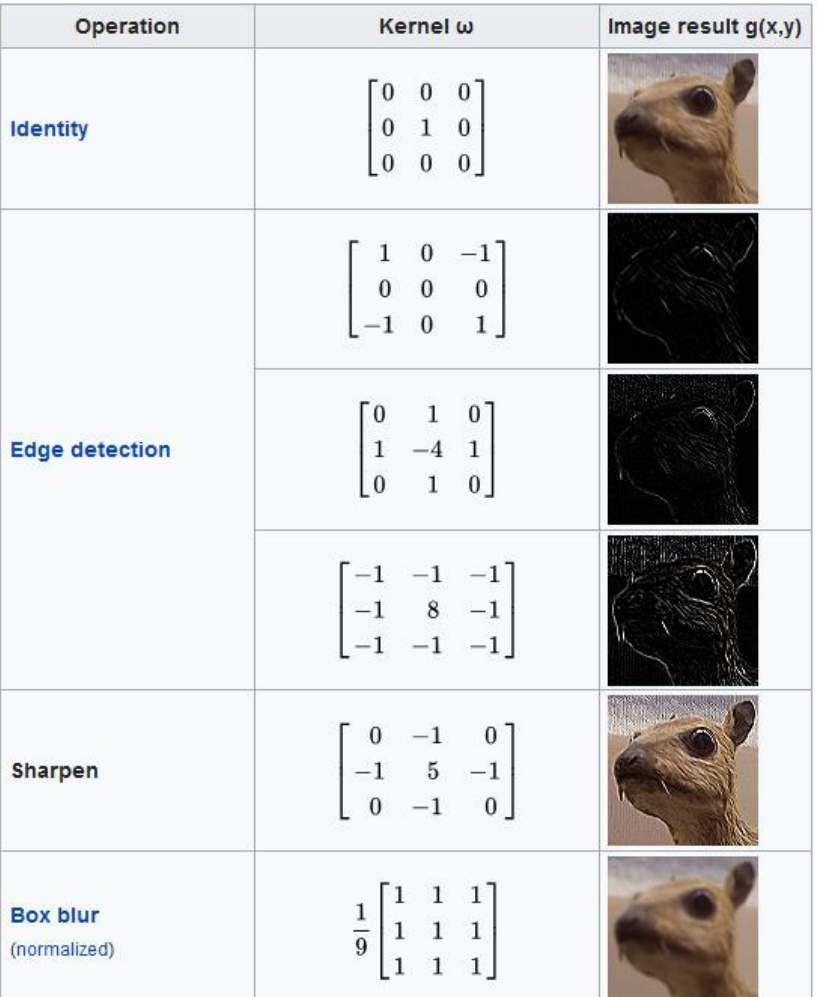

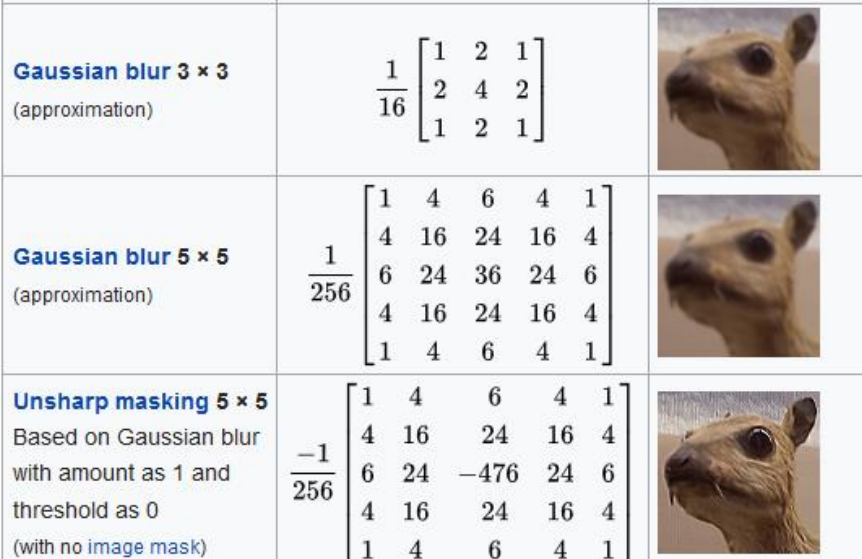

## Intuition: Weight Sharing

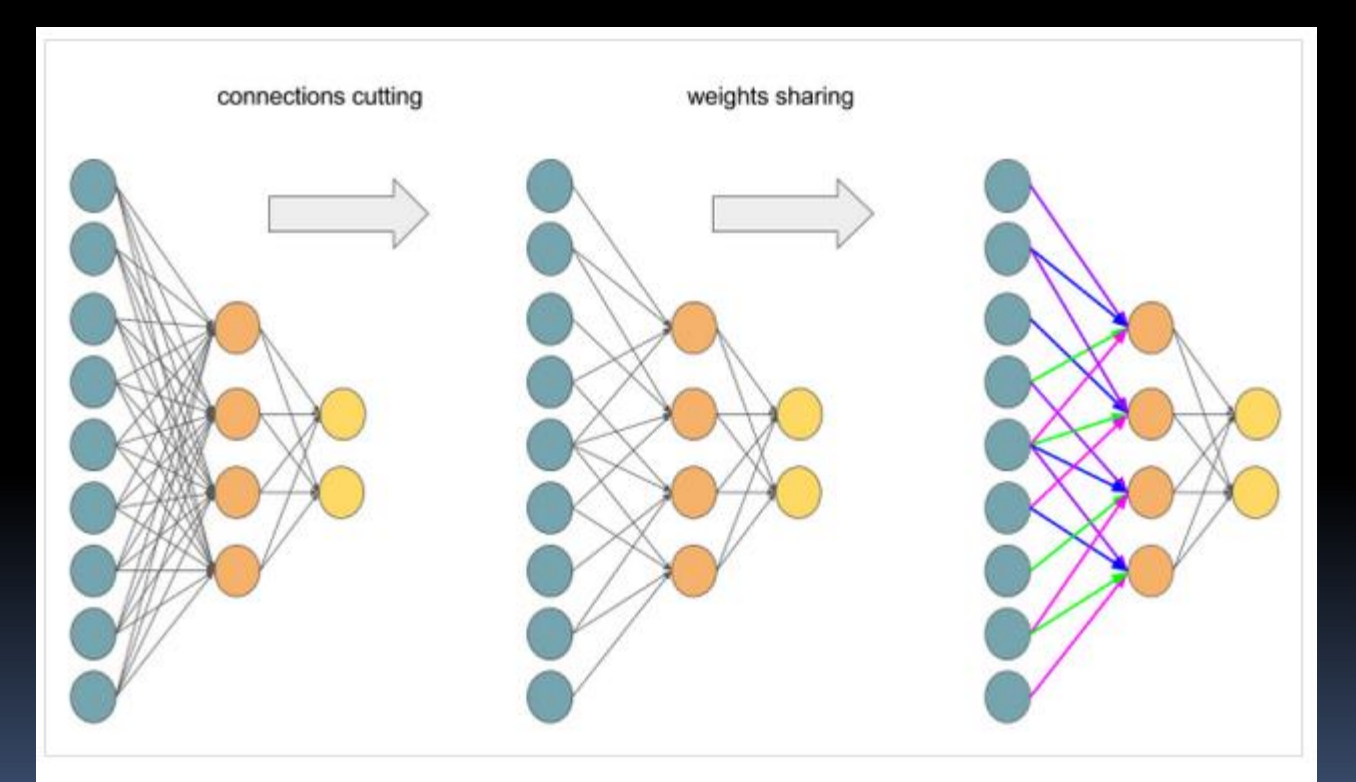

Transforming Multilayer Perceptron to Convolutional Neural Network

- $model = Sequential()$ 1
- model.add(Conv2D(32, (3, 3), activation='relu', padding='same', name='conv\_1',  $\overline{2}$ 3  $input$  shape= $(150, 150, 3))$
- model.add(MaxPooling2D((2, 2), name='maxpool\_1')) 4
- model.add(Conv2D(64, (3, 3), activation='relu', padding='same', name='conv\_2')) 5
- model.add(MaxPooling2D((2, 2), name='maxpool\_2')) 6
- model.add(Conv2D(128, (3, 3), activation='relu', padding='same', name='conv\_3')) 7
- model.add(MaxPooling2D((2, 2), name='maxpool\_3')) 8
- model.add(Conv2D(128, (3, 3), activation='relu', padding='same', name='conv\_4')) 9
- model.add(MaxPooling2D((2, 2), name='maxpool\_4')) 10
- 11 model.add(Flatten())
- $12$  $model.add(Dropout(0.5))$
- model.add(Dense(512, activation='relu', name='dense\_1')) 13
- model.add(Dense(128, activation='relu', name='dense\_2')) 14
- model.add(Dense(1, activation='sigmoid', name='output')) 15

### **Example is for Dogs** vs Cats data from Kaggle

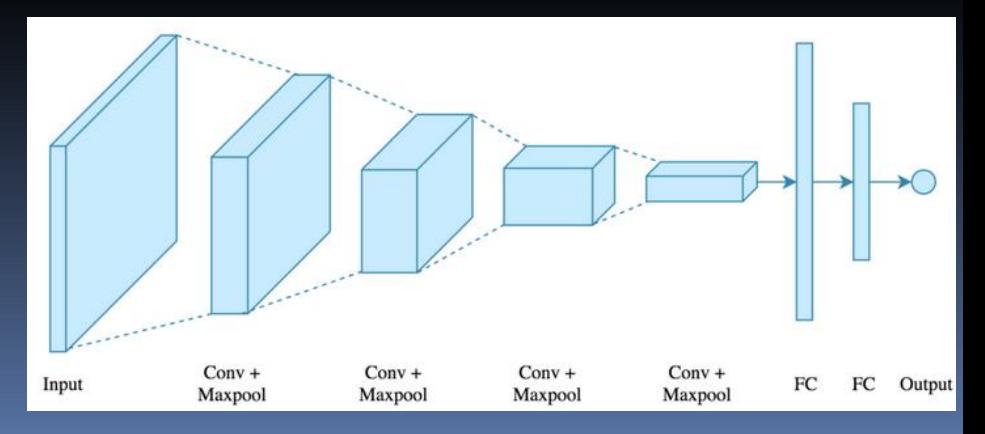

### **Dropout**

- **Prevent overfitting**
- Temporarily disable a node with probability p
	- Can become active at the next pass
	- $\blacksquare$  p is the "dropout rate" 0.5 is a typical starting point
- Can be applied to input or hidden layer nodes

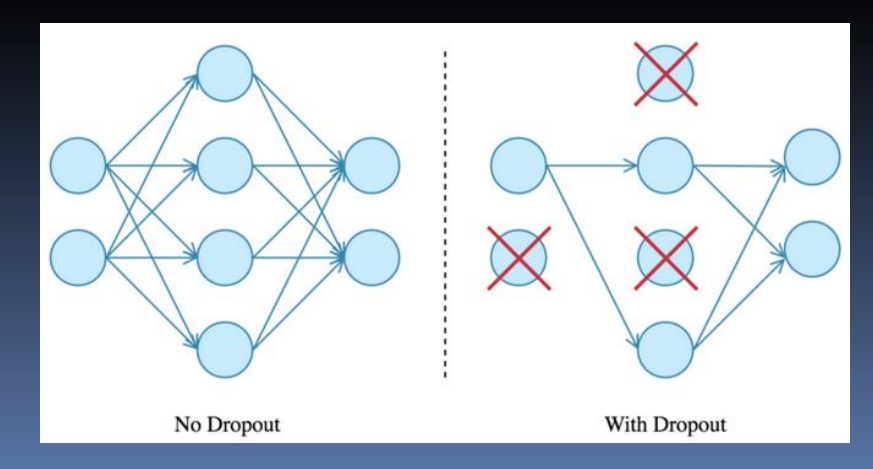

E

**Model Performance Overfitting, despite** using dropout

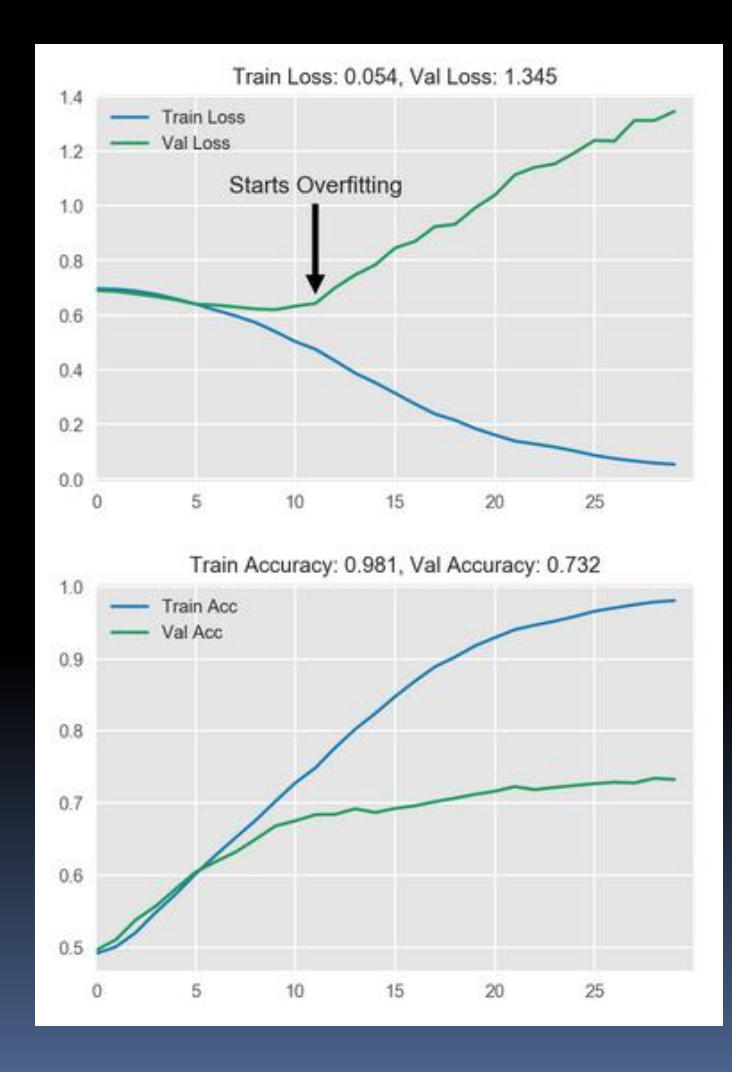

#### Data Augmentation

- Using existing examples to create additional ones
- Done dynamically during training
- Transformations should be learnable
	- Rotation, translation, scale, exposure adjustment, contrast change, etc.

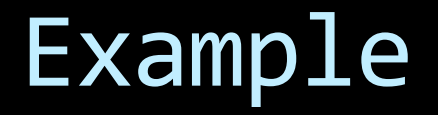

#### **• Data Augmentation**

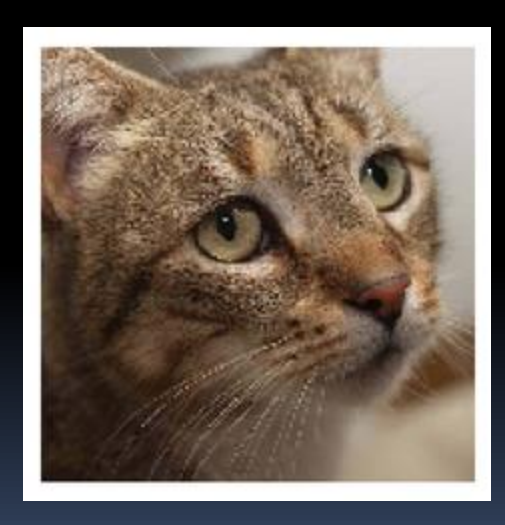

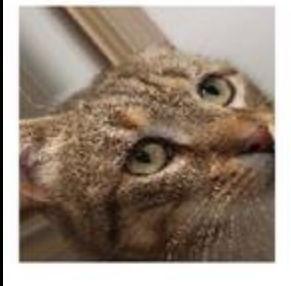

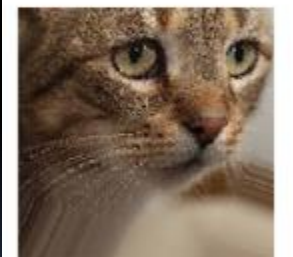

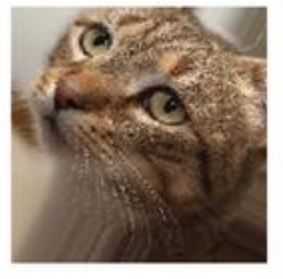

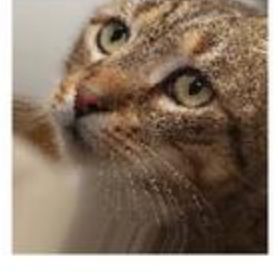

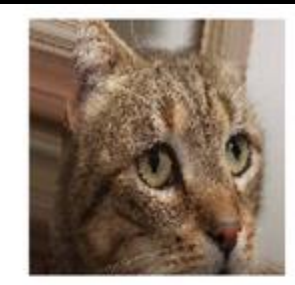

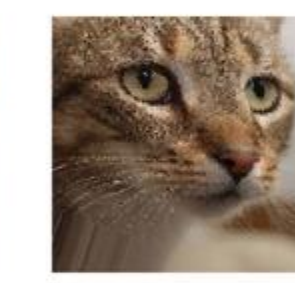

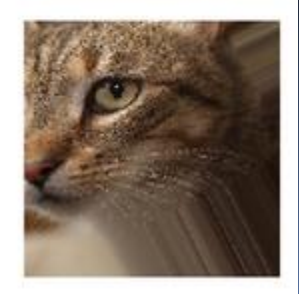

i<br>L

 Updated Model Performance

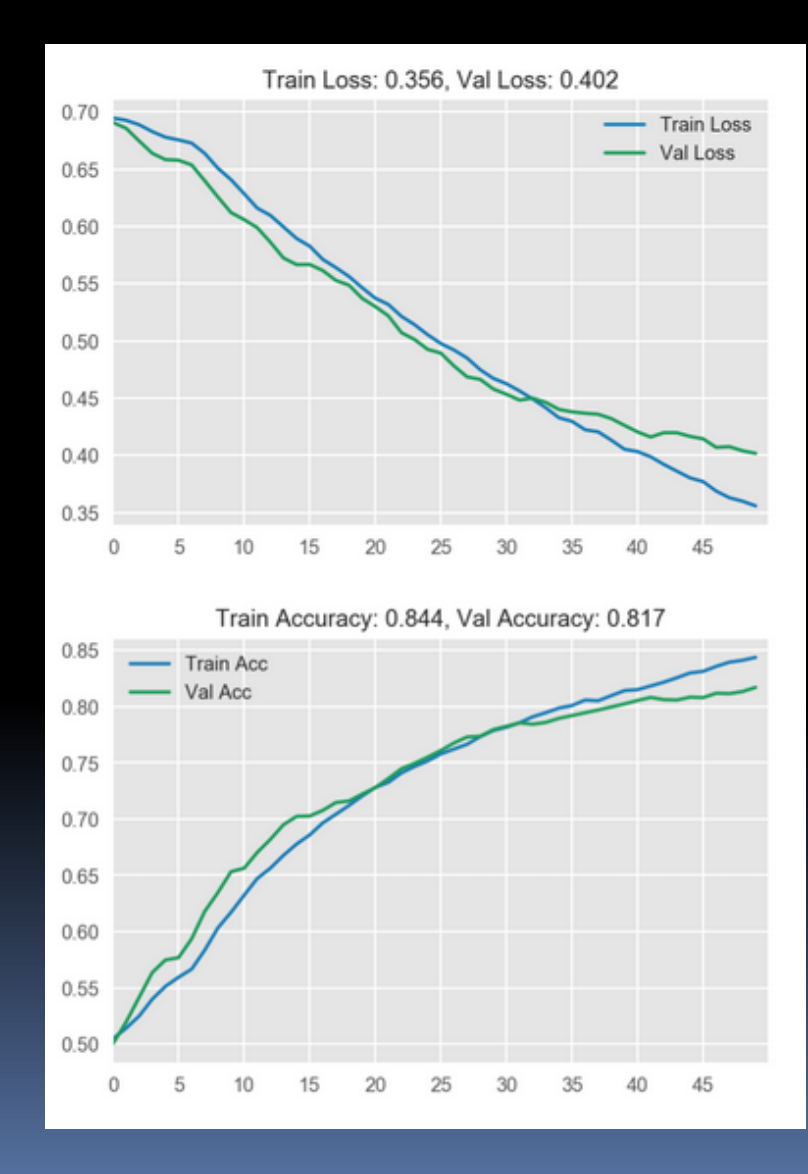

## Visualization

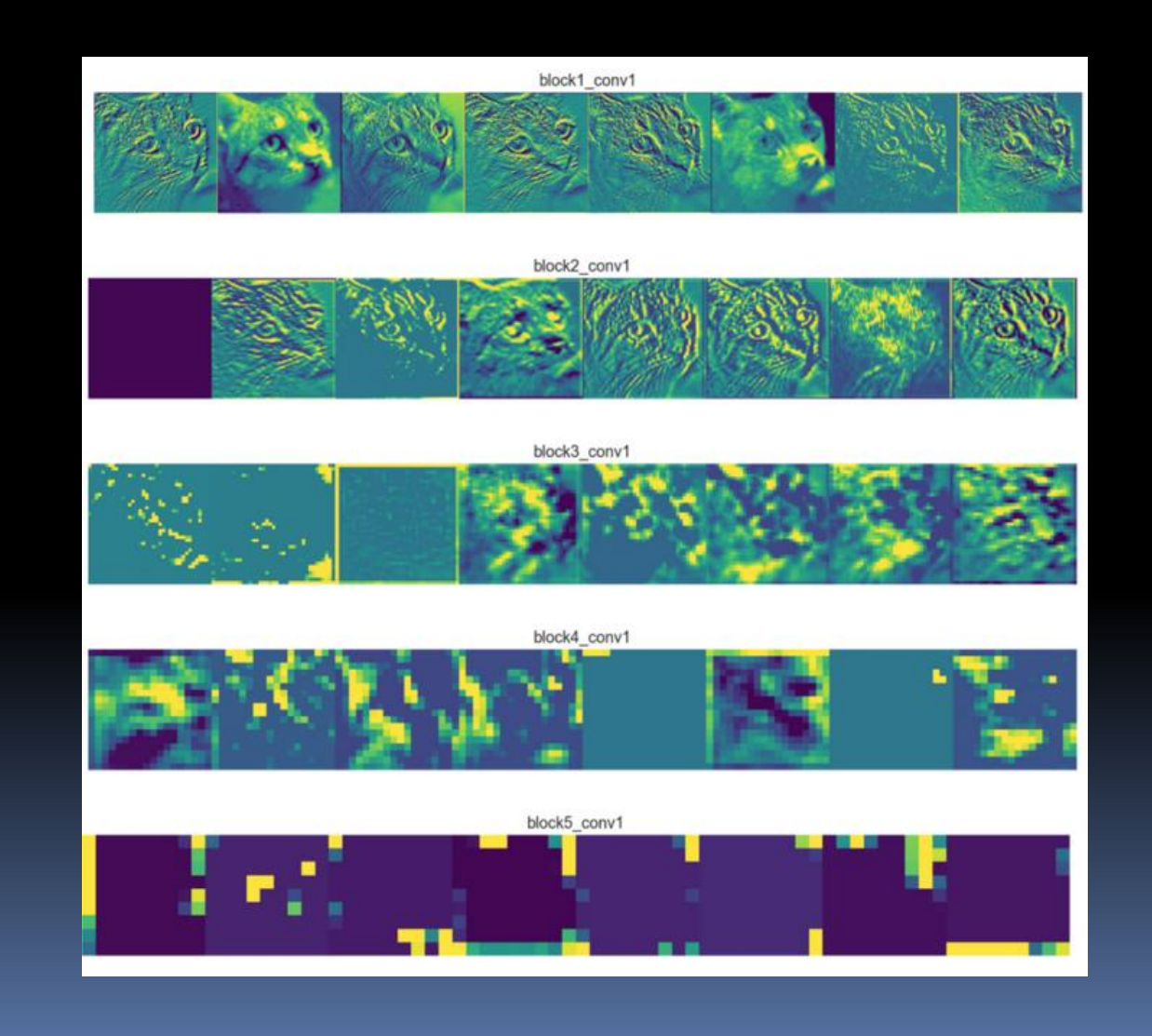

## Summary

- **D**verview
- **Architecture**
- **Intuition**
- **Example**
- Visualization

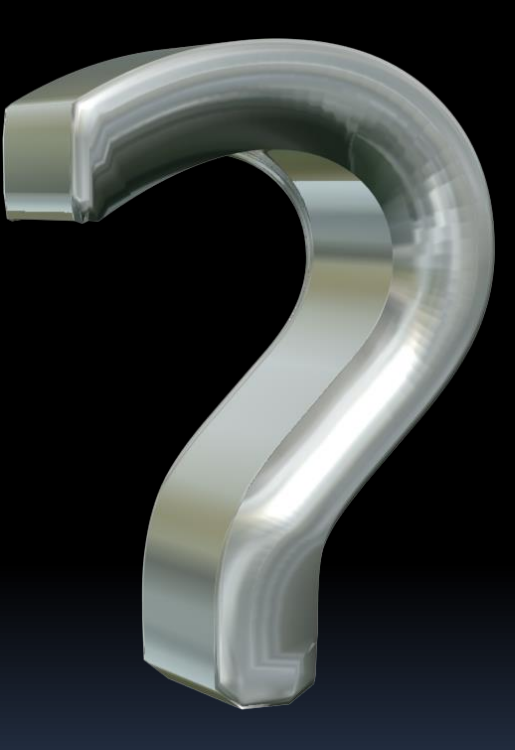

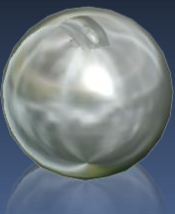